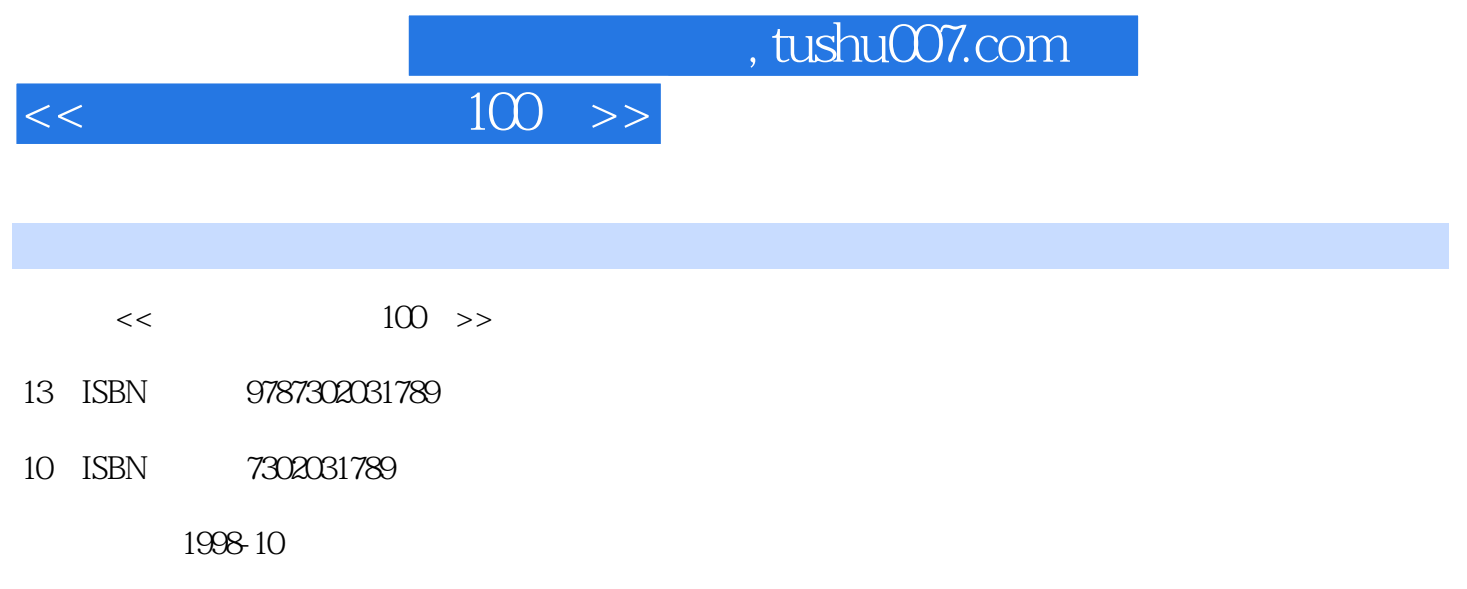

PDF

## 更多资源请访问:http://www.tushu007.com

 $,$  tushu007.com

## $,$  tushu007.com

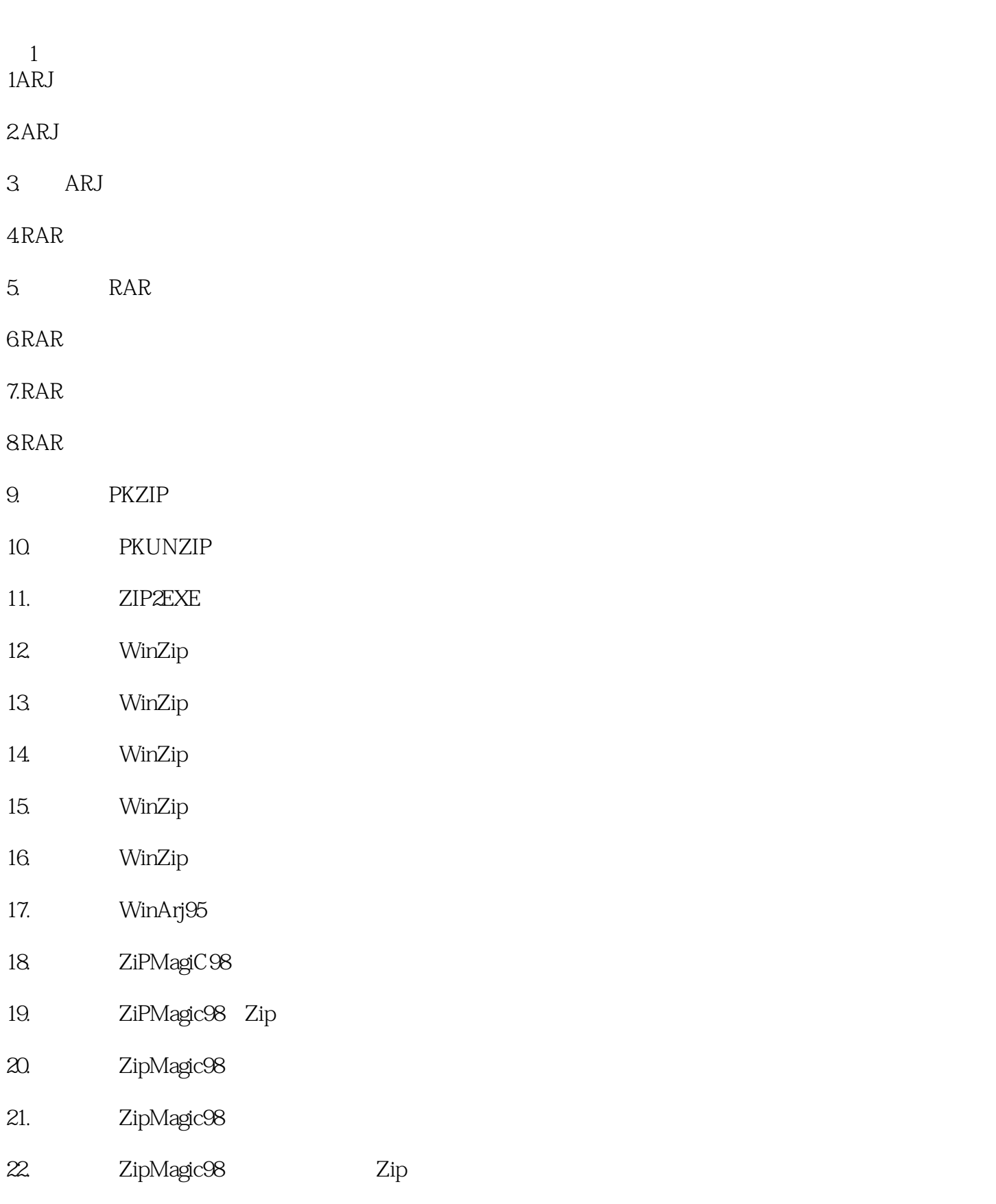

## $,$  tushu007.com

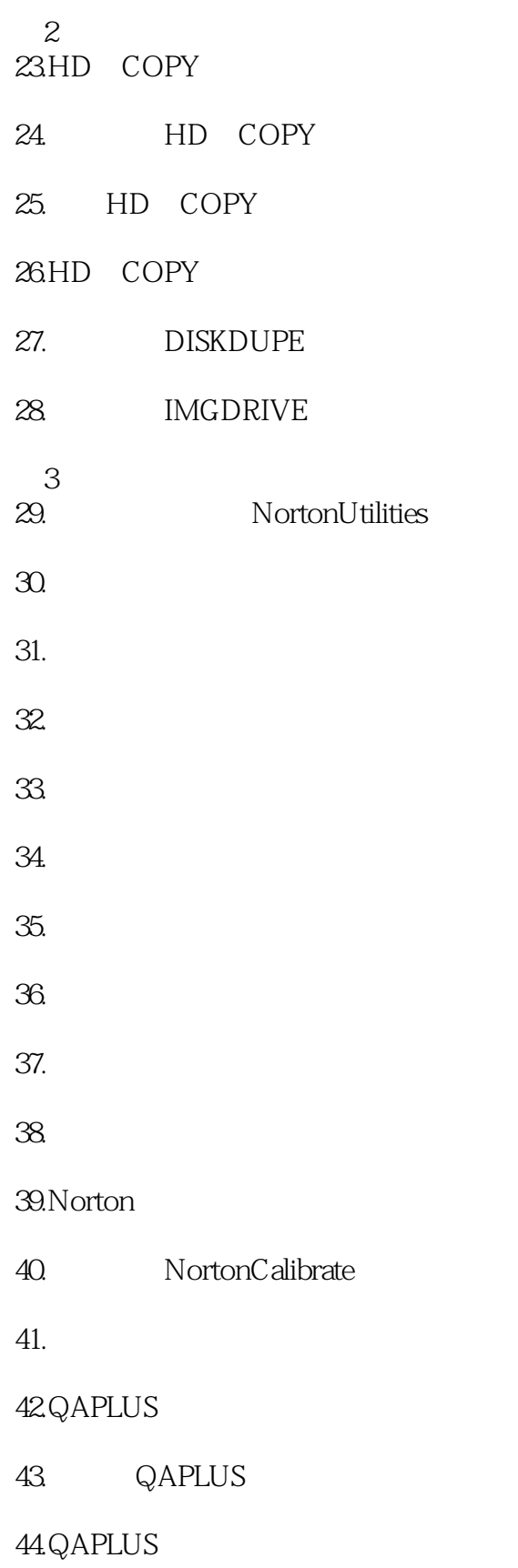

 $<<$ 

## 45.0APLUS

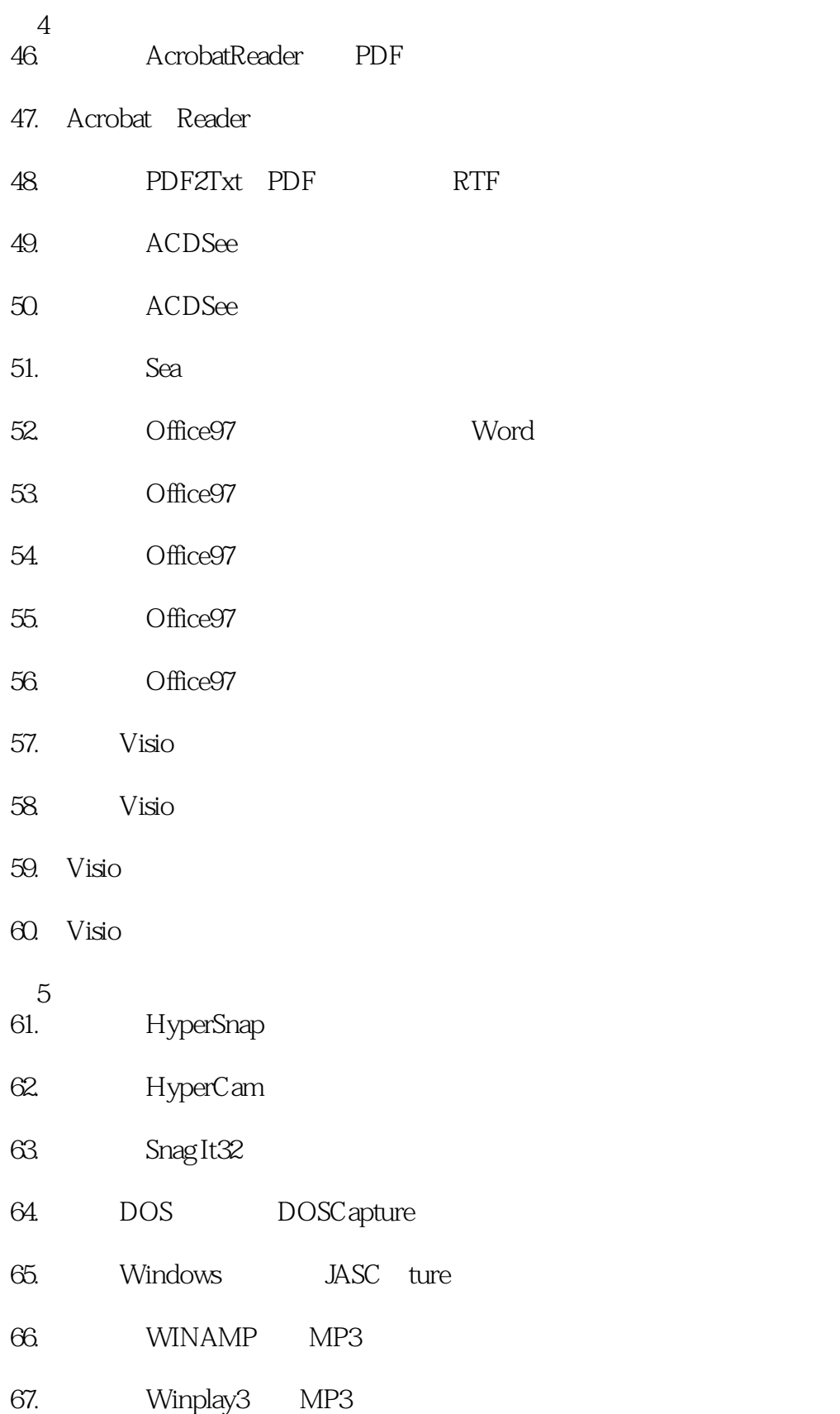

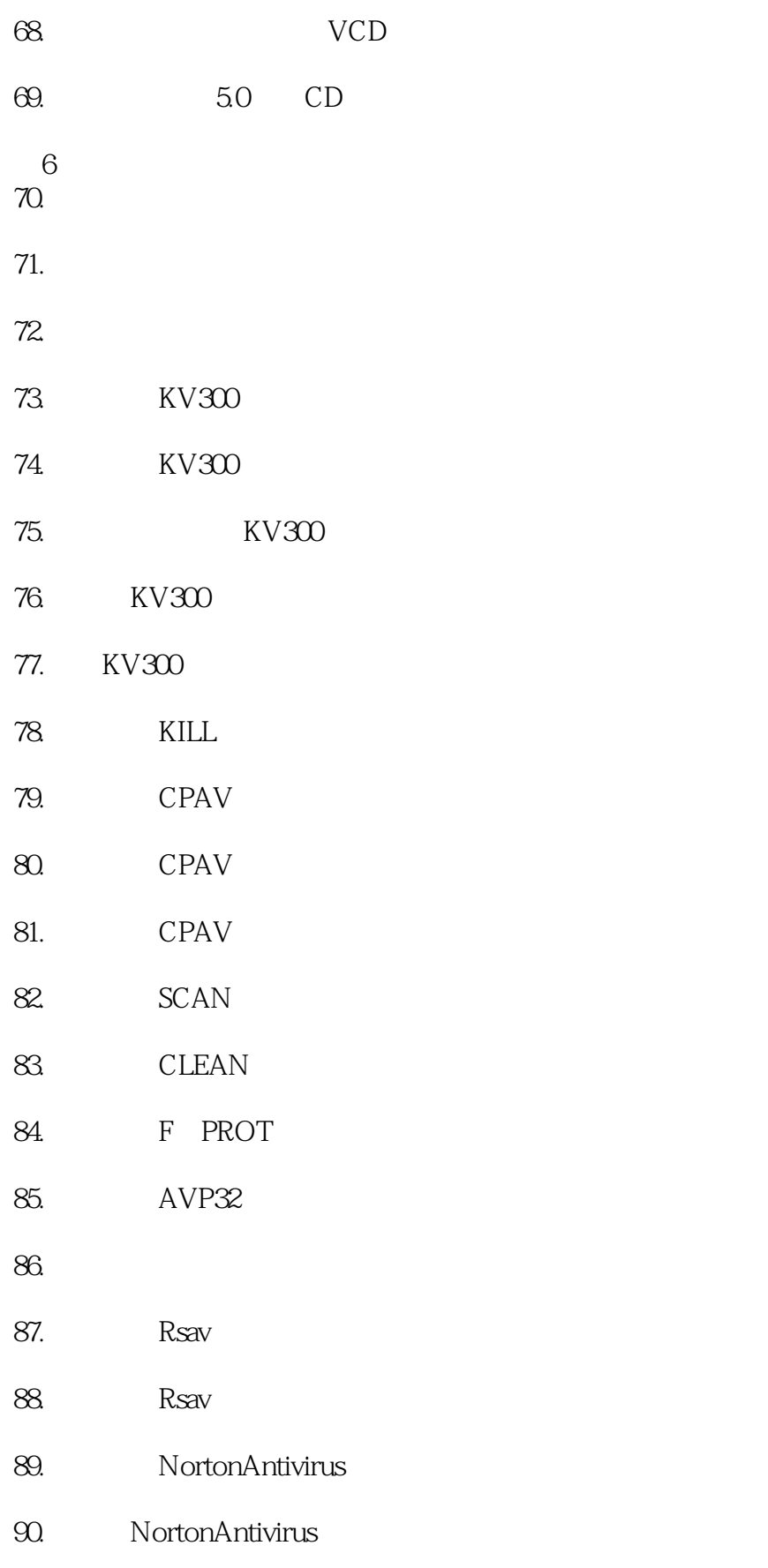

- 91. NortonAntivirus
- 92. Norton
- $\frac{7}{4}$
- 93. TeraTerm BBS
- 94. WS FTP
- 95. CuteFTP
- 96. Njwin
- 97.By ct
- 98.如何使用金山词霸进行在线单词查询?
- 99.如何利用地球村电脑网络辞典进行查询?
- $100$

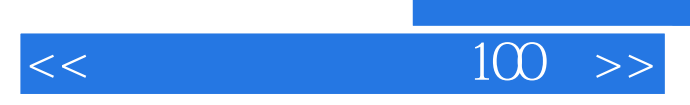

本站所提供下载的PDF图书仅提供预览和简介,请支持正版图书。

更多资源请访问:http://www.tushu007.com

 $,$  tushu007.com